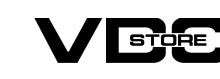

### **Backend Reindex For Magento 2**

### **User Guide**

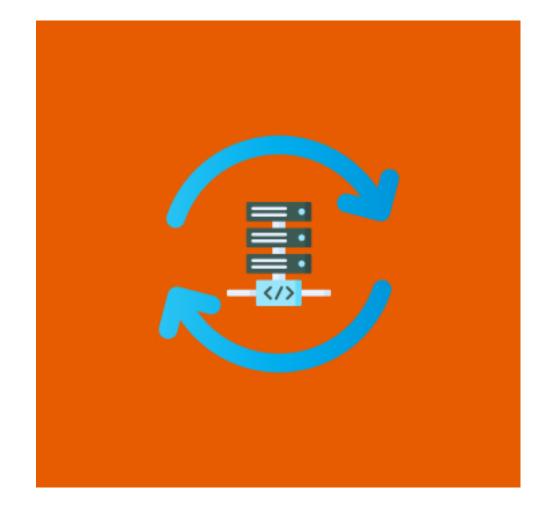

Increase your online store's administration performance with our Reindexing for Magento 2! It is an easy-to-use extension that authorizes store administrators to re-index data from their store's backend smoothly and fast. Magento 2 Reindex sustains store admins in actively control of the reindexing function right from the admin panel with a occasional easy clicks. Without technical technical knowledge, store admins can even begin the reindexation procedure, begin or finish reindexing.

# **Features**

The status of valid data can automatically alter

Admin can easily manage the reindex from the backend

- Manageable to utilize and install by admin
- Working with all Magneto versions
- Maintaining the store up-to-date
- Mass indexing is possile using this module
- **Benefits**

Save your time using this extension.

You can reindex your eCommerce store without run any commands.

You can check the status if reindex required you have to click on reindex

Easy to use for non technical admin.

- button, it'll reindexed easily.

## Download the zip file

**How to Install** 

- Extract it and put into <Magento-Directory>/app/code/
- Open CLI and Magento directory and Run Magento installation commands.

## php bin/magento setup:upgrade

**CLI Commands** 

- php bin/magento setup:static-content:deploy
- php bin/magento cache:clean

php bin/magento setup:di:compile

- php bin/magento cache:flush
- Configuration
  - Stores > Configuration > VDCSTORE extensions > Backend Reindexer Enable or disable the module

Configuration

Scope: Default Config •

Import History

 $\bigcirc$ 

AN USHBOAR

曕

Login to Magento Admin

**VDCSTORE** General Configuration Θ **Backend Reindexer** Reindexing Enable GENERAL CATALOG SECURITY CUSTOMERS SALES Go to the System -> Index Management \$ Save Config Import All Users Locked Users Export ø Import/Export Tax Rates User Roles

**Save Config** 

**Bulk Actions** 圃 Integrations

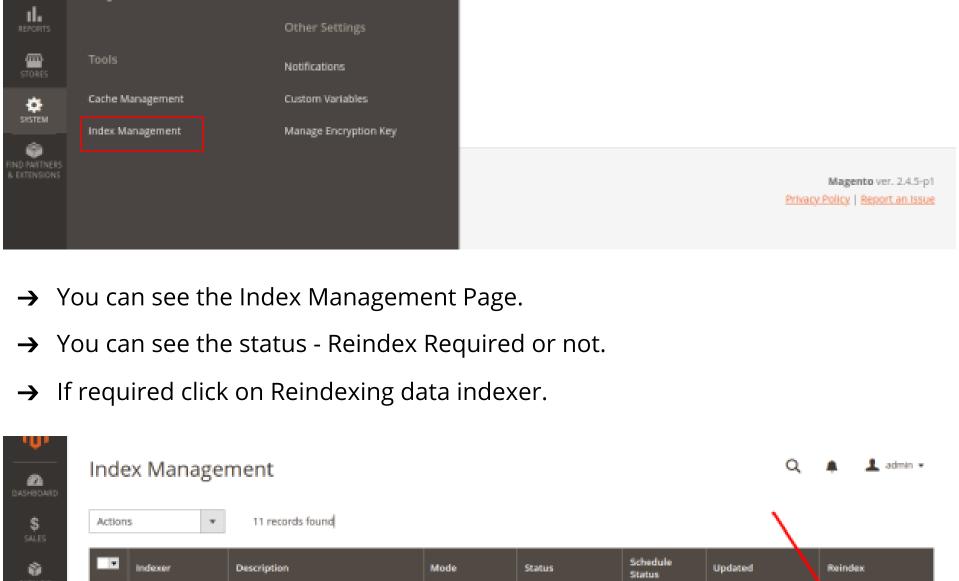

REQUIRED

REQUIRED

REQUIRED

REQUIRED

REQUIRED

REINDEX

REQUIRED

Dec 1, 2022, 12:37:35

Dec 1, 2022, 12:32:42

Dec 1, 2022, 12:32:42

Dec 1, 2022, 12:32:42

Dec 1, 2022, 12:32:42

Dec 1, 2022, 12:32:42

Reindexing Data

Reindexing Data

Reindexing Data

Reindexing Data

Reindexing Data

Reindexing Data

Indexer

Indexer

Indexer

Indexer

Indexer

Indexer

Indexes

Reindexing Data

Reindexing Data

www.vdcstore.com

Dec 1, 2022, 12:32:42

Dec 1, 2022, 12:32:42

UPDATE ON REINDEX **Product Categories** Indexed product/categories association REQUIRED II. REPORT Catalog Rule Indexed rule/product association REQUIRED Product

Index product EAV

Rebuild design config grid index

Rebuild Customer grid index

Indexed category/products association

Design Config Grid

**Customer Grid** 

Category Products

Product EAV

Product

Product EAV

Inventory

圃

Dec 1, 2022, 12:32:42 Reindexing Data UPDATE ON Inventory Inventory Index (MSI) SAVE REQUIRED Indexer Catalog Product Dec 1, 2022, 12:32:42 Reindexing Data UPDATE ON Indexed product/rule association REQUIRED SAVE Indexer → After clicking on Reindexing data Indexer - You will see the message

UPDATE ON

UPDATE ON

SAVE

UPDATE ON

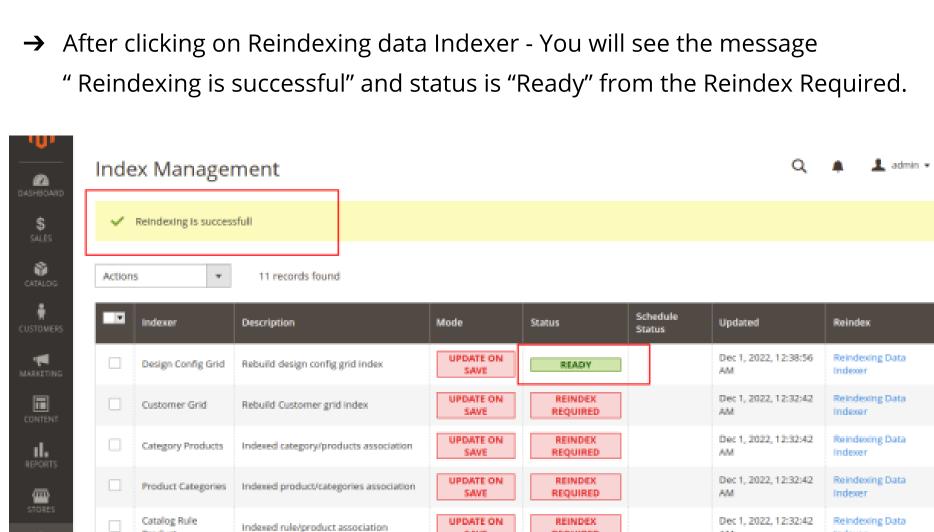

SAVE

UPDATE ON

UPDATE ON

Index product EAV

Inventory Index (MSI)